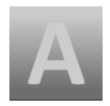

# **Adress Little 6 - Tastenkürzel**

## *Datensatz*

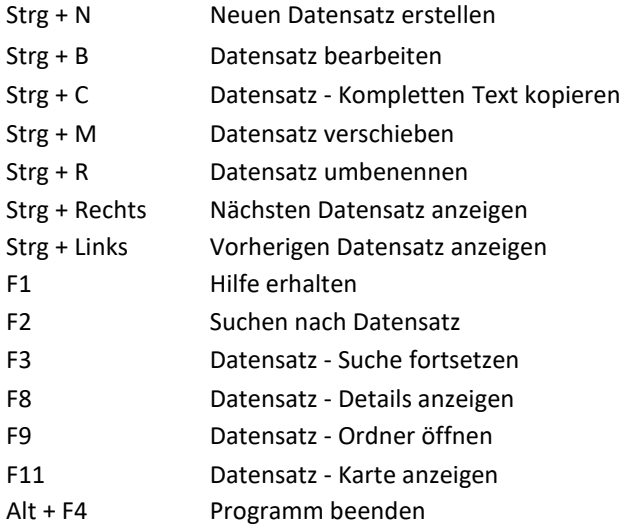

## *Datenbank*

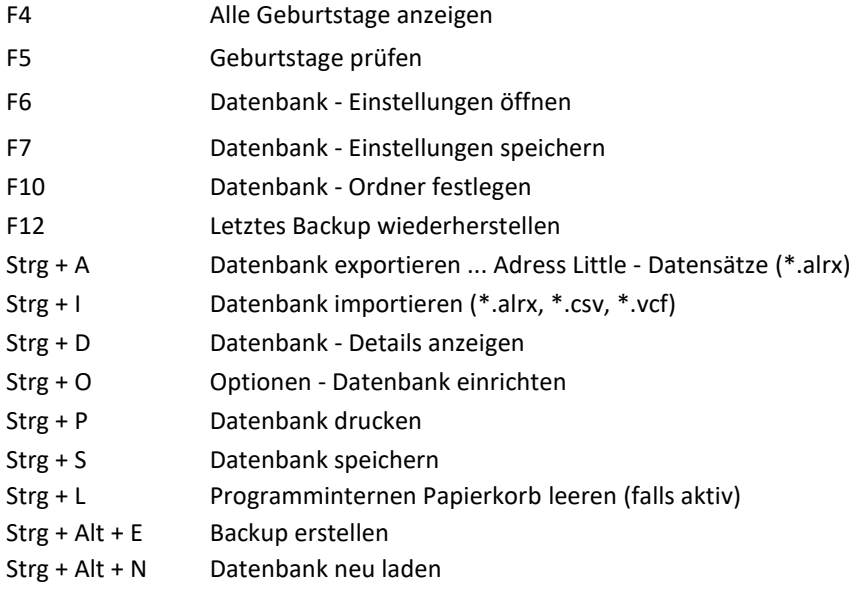

### *Favoriten*

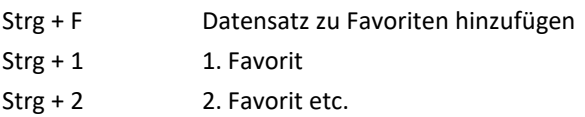

#### *Extras*

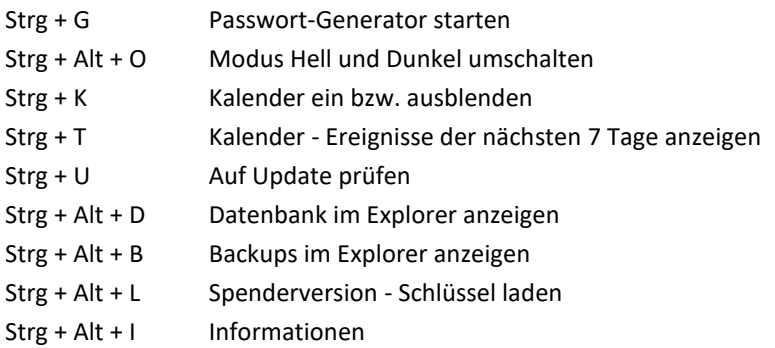

© Adress-Little.de/Joachim Strömer 01.01.2024